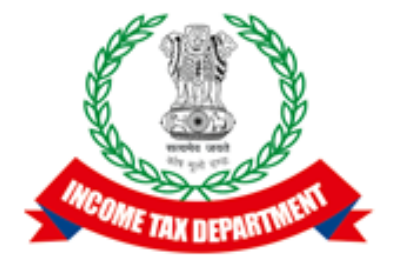

### Integration Approach and Specification Document

## Integrated e-filing and CPC 2.0 Project

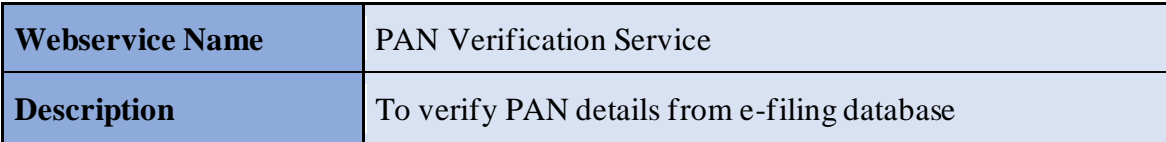

### **Version History**

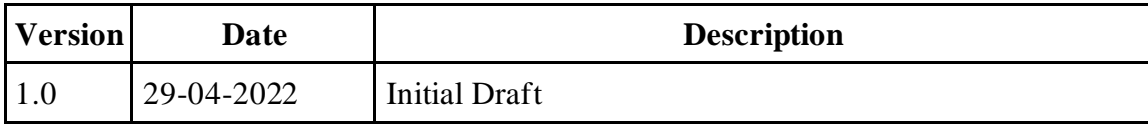

## Table of Contents

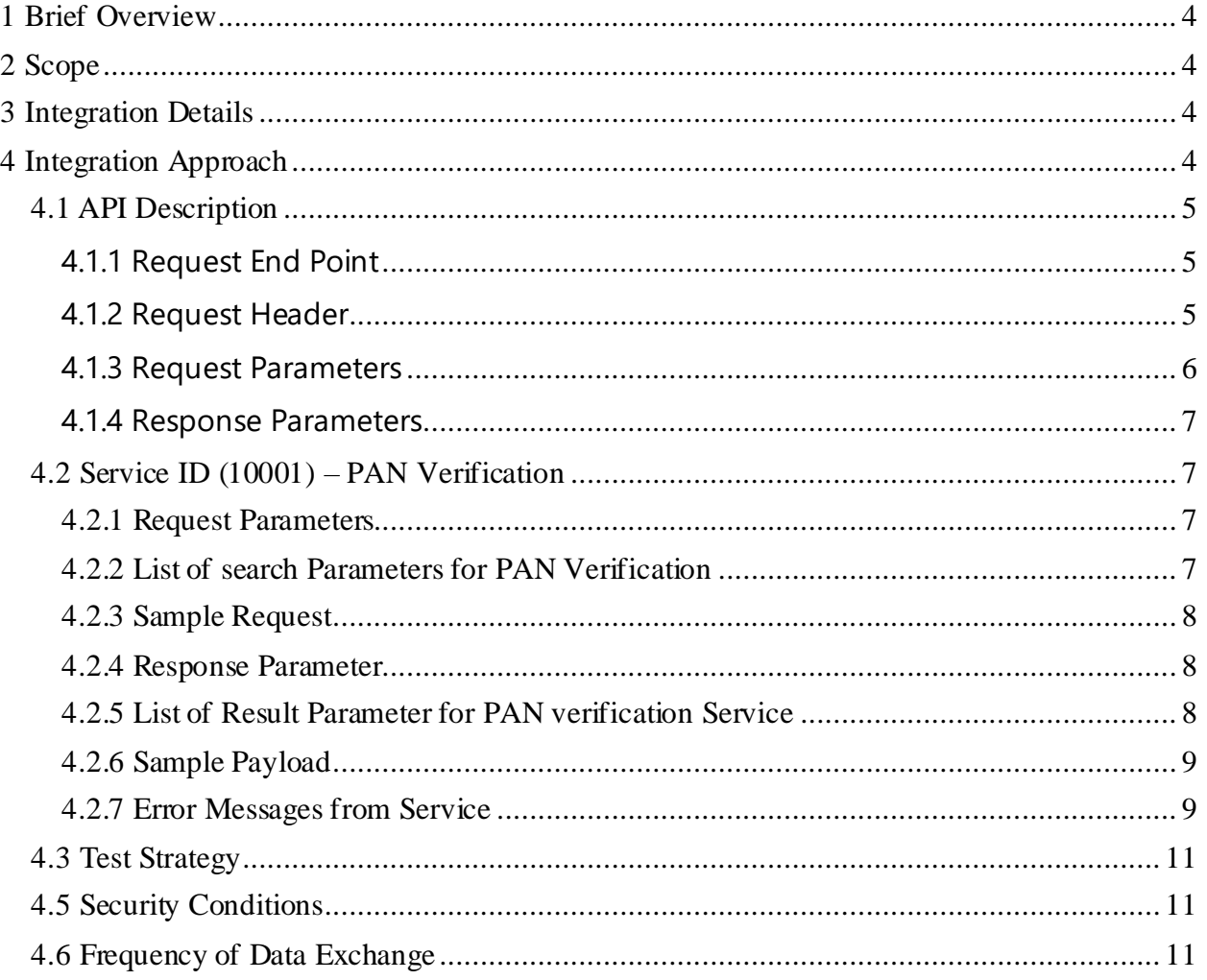

# <span id="page-3-0"></span>**1 Brief Overview**

Integrated e-Filing and CPC envisions to redefine income tax filing and processing in India to provide a best-in-class experience to all taxpayers.

The objectives of the proposed integrated Efiling and CPC 2.0 project are –

- 1. To partner with government to reform tax processing in the country
- 2. To provide a differentiated experience to tax payer
- 3. To enhance departmental efficiency and effectiveness

The above is planned to be achieved by  $-$ 

- 1. Providing ease in filing returns using wizard based forms and generating pre-filled returns for the tax payers.
- 2. Actively promoting e-verification of returns and establish complete (100%) paperless environment.
- 3. Reducing processing time of returns on year-on-year (YoY) basis and achieve real time processing of returns and credit of refunds.
- 4. Educating and empowering the taxpayer by pro-actively engaging with taxpayer through digital media
- 5. Pro-actively communicating and engaging with taxpayer and enhancing transparency
- 6. Reducing errors, grievances, rectifications on a YoY basis and achieve "first-time-right" outcome
- 7. Facilitating taxpayer and consistently reducing the outstanding demand
- 8. Ensuring real time data exchange with all stakeholders and achieve total seamless integration
- 9. Continuously promoting tax compliance in the country resulting into reduction of tax delinquency

# <span id="page-3-1"></span>**2 Scope**

The scope of this document is to provide the technical and operational details to integrate the external agencies for PAN Verification Web Service. It will also include the test strategy.

# <span id="page-3-2"></span>**3 Integration Details**

Under this integration, "PAN verification service" functionality is provided post login under "My Account" in External Agency user.

# <span id="page-3-3"></span>**4 Integration Approach**

Integration approach for inbound calls to Efiling System are updated as below. All Inbound calls to Efiling System will have authentication process and later subsequent requests will be authorized basis the AuthToken provided during Authentication process.

# <span id="page-4-0"></span>**4.1 API Description**

External Agencies should register in Efiling2.0 portal as per the Registration process of the Efiling2.0. Efiling admin user will validate the External Agency registration details and approves the registration.

Once admin approves the registration, Efiling portal shares the userid and the login link of Efiling portal through e-mail. External Agency needs to login to Efiling portal and they need to set the password during first login.

Every web-service will include a **Service ID** and **Search parameters** specific to that webservice along with a Request ID.

### <span id="page-4-1"></span>**4.1.1 Request End Point**

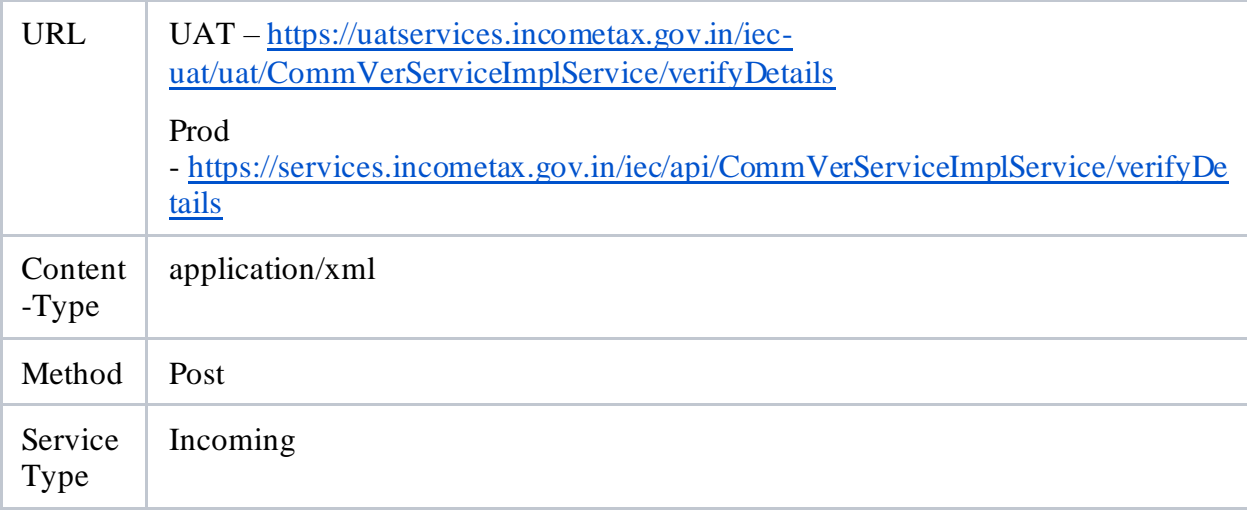

### <span id="page-4-2"></span>**4.1.2 Request Header**

The header of the Simple Object Access Protocol (SOAP) request must contain ClientId, ClientSecret, Username Token and Timestamp. Username Token provides a standard way of representing a username (User ID registered in e-Filing) and password pair with WS-Security.

The request must be digitally signed using the private key of the user (user must have registered a valid DSC with e-Filing). Signature includes key info element that contains X.509 certificate details. To validate the signature details, the following elements must be signed in the SOAP:

- Timestamp
- UsernameToken
- Body

**Encryption**: After signing, the request (UsernameToken and Body) must be encrypted using the e-Filing's public key

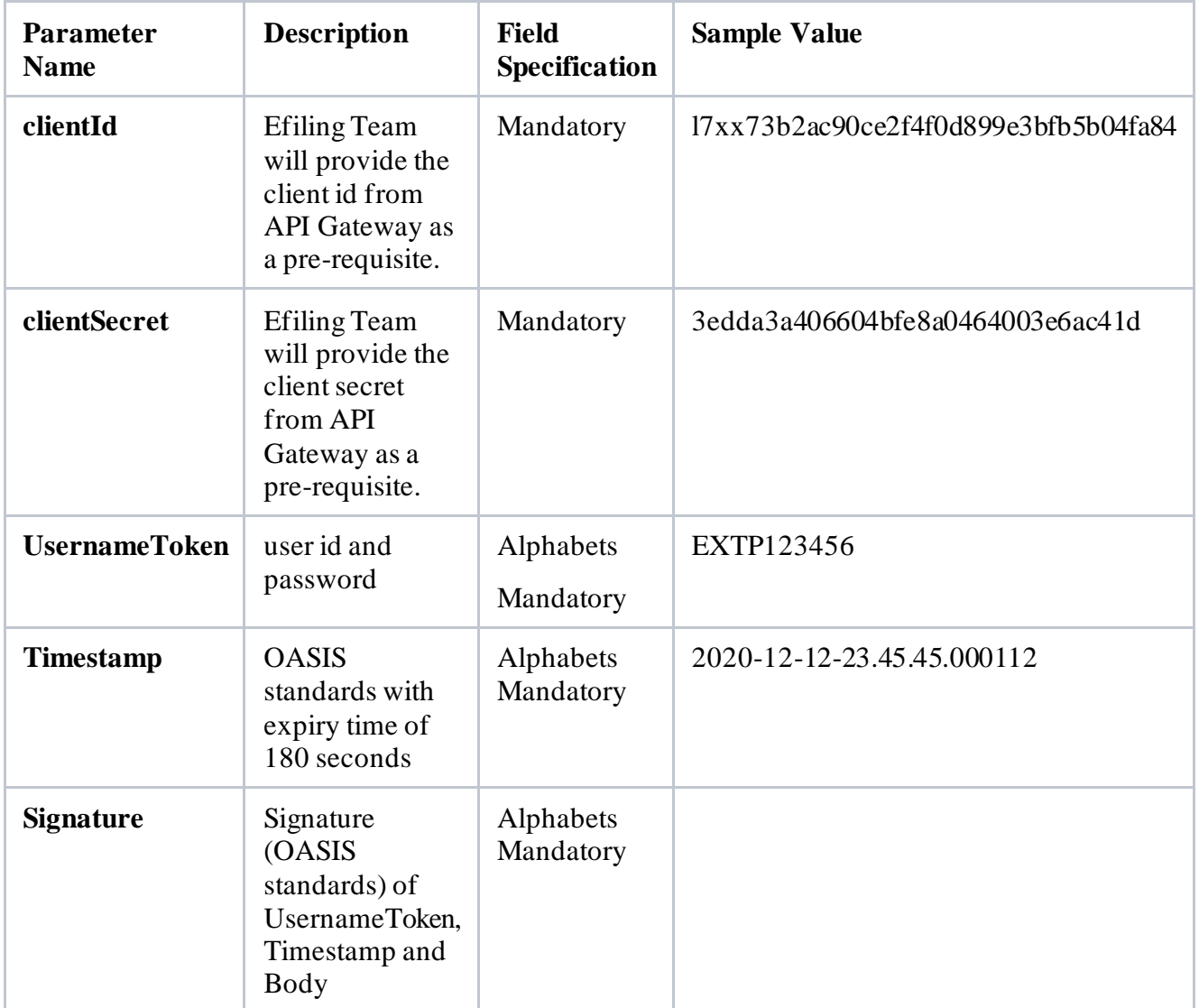

#### <span id="page-5-0"></span>**4.1.3 Request Parameters**

The following table provides details on the **Request** Parameters:

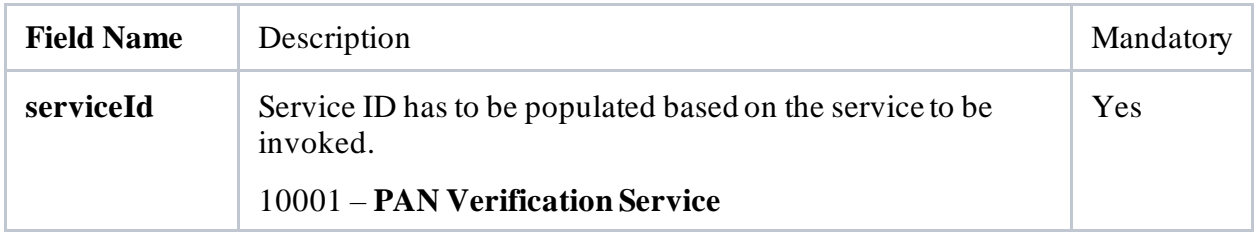

<span id="page-6-0"></span>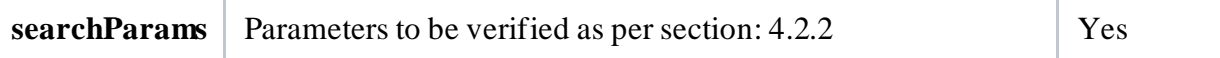

#### **4.1.4 Response Parameters**

The following table provides details on the **Response** Parameter:

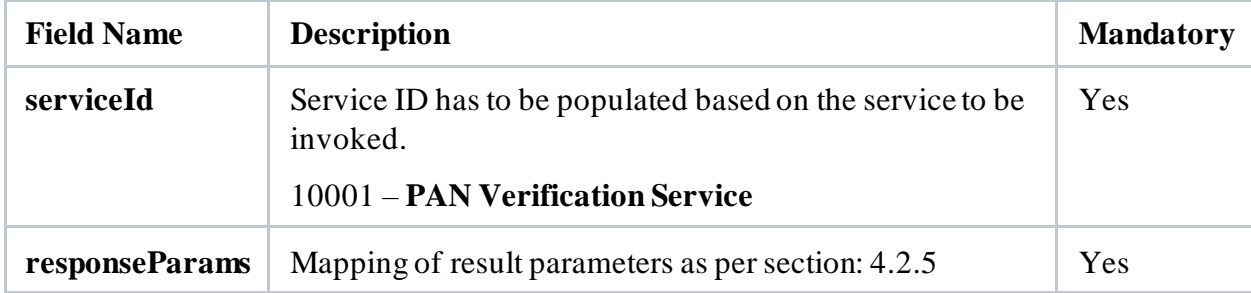

### <span id="page-6-1"></span>**4.2 Service ID (10001) – PAN Verification**

#### <span id="page-6-2"></span>**4.2.1 Request Parameters**

The following table provides details on the Request Parameters

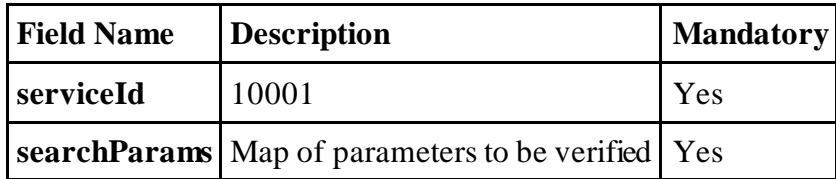

### <span id="page-6-3"></span>**4.2.2 List of search Parameters for PAN Verification**

The following table provides details on search parameters for PAN Verification

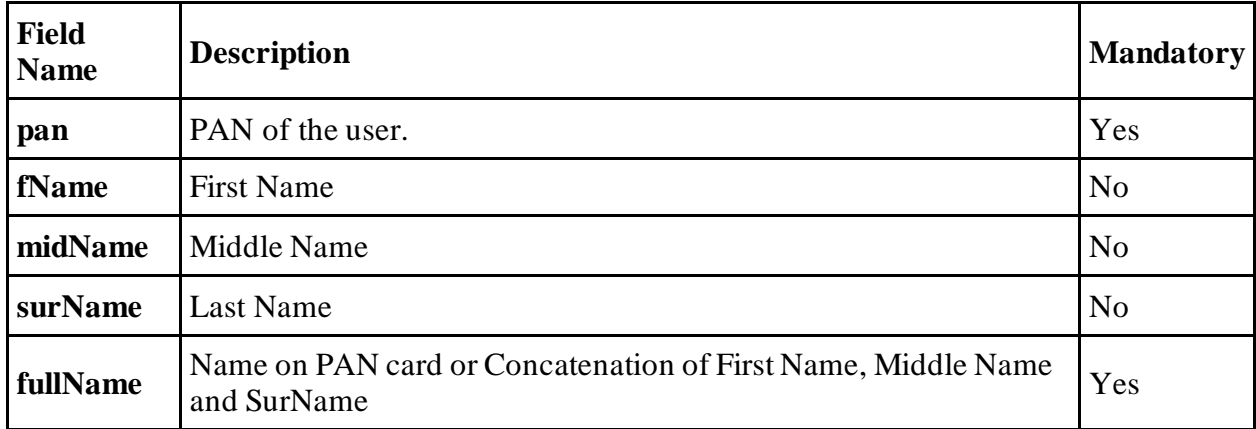

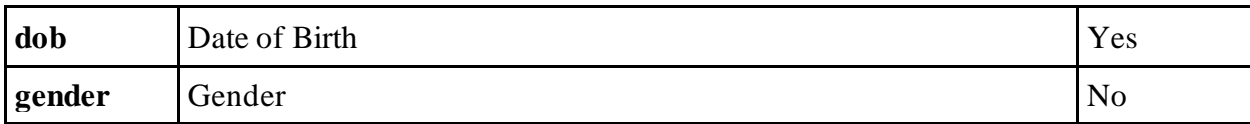

<span id="page-7-0"></span>\*Name and PAN are Case Insensitive

### **4.2.3 Sample Request**

Sample payload is depicted in below table.

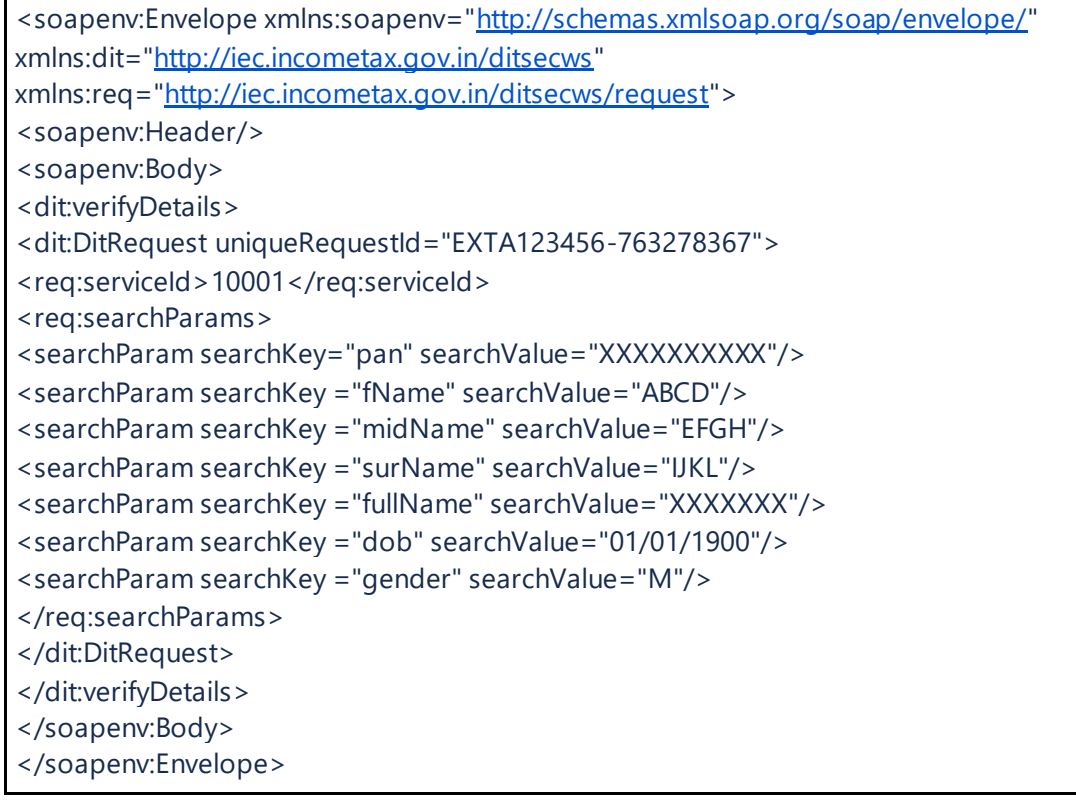

### <span id="page-7-1"></span>**4.2.4 Response Parameter**

The following table provides details on the Response Parameters

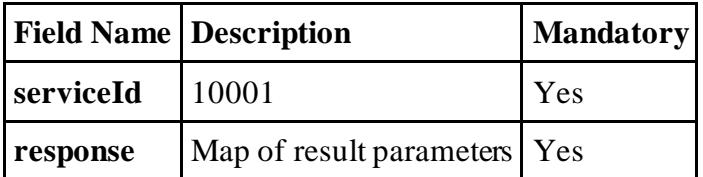

### <span id="page-7-2"></span>**4.2.5 List of Result Parameter for PAN verification Service**

The following table provides details on result parameters for PAN Verification

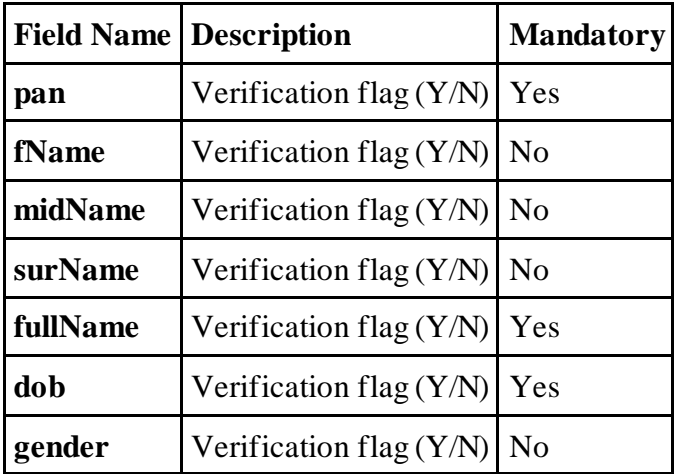

### <span id="page-8-0"></span>**4.2.6 Sample Payload**

Sample payload is depicted in below table.

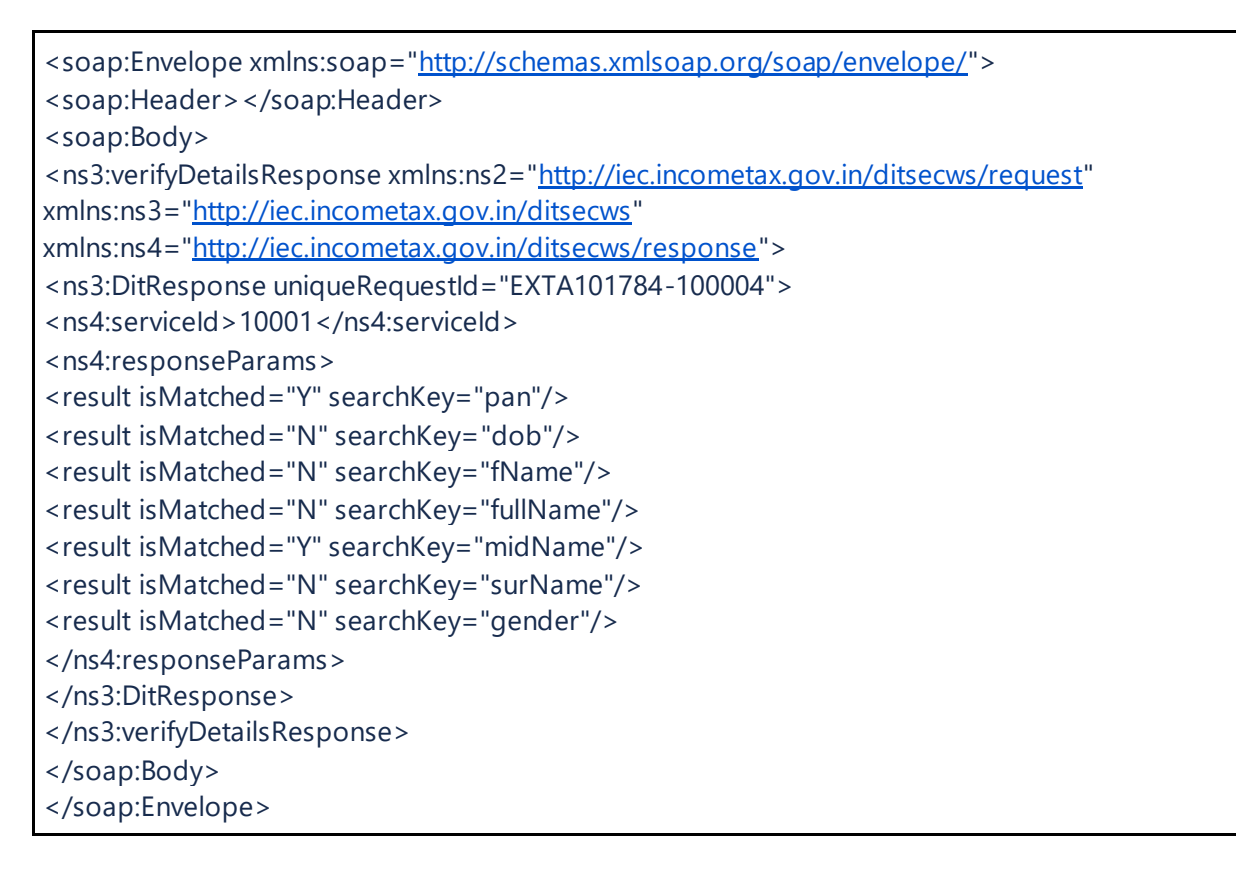

### <span id="page-8-1"></span>**4.2.7 Error Messages from Service**

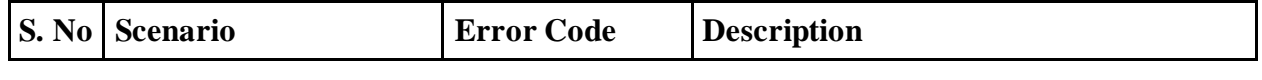

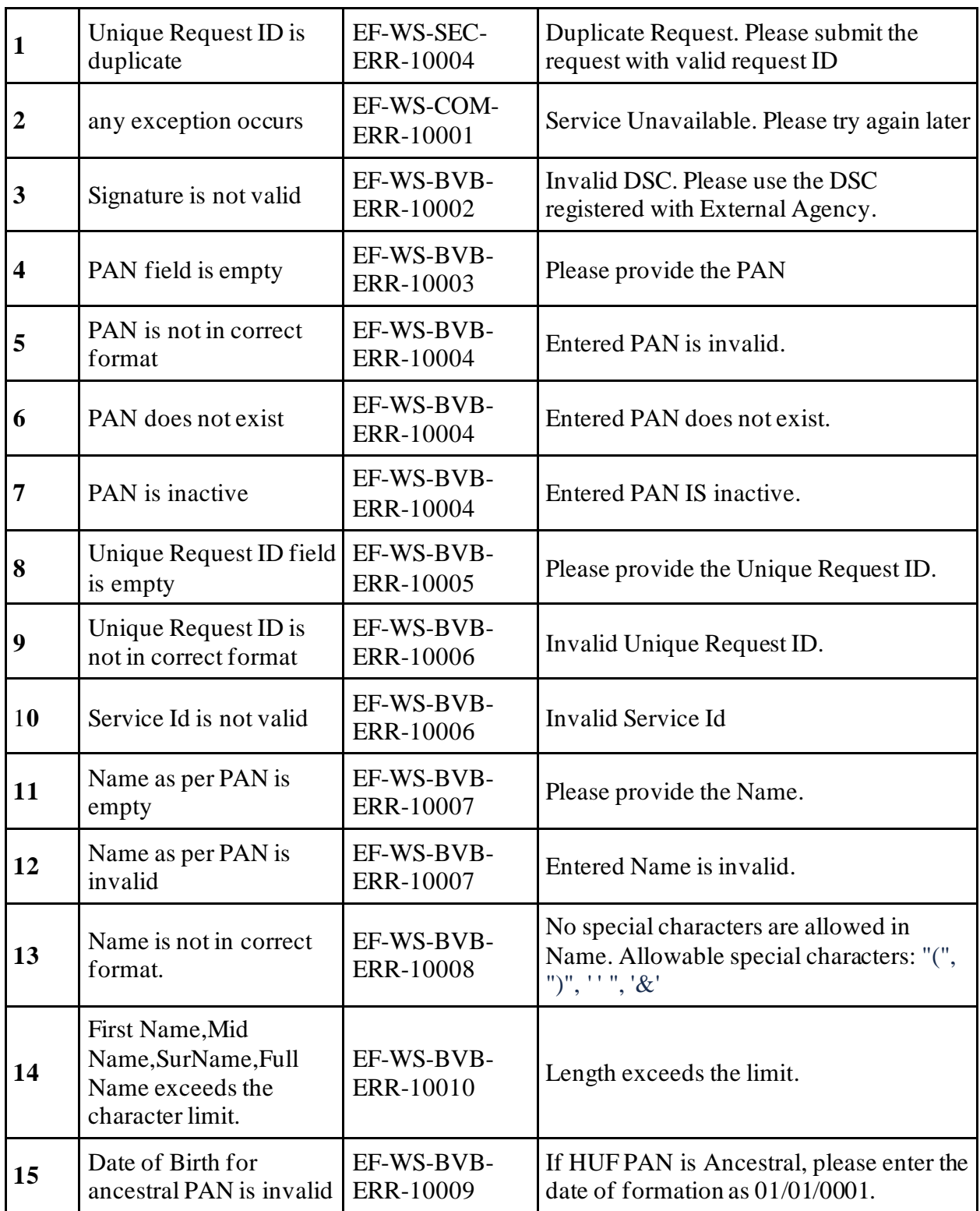

## <span id="page-10-0"></span>**4.3 Test Strategy**

UAT environment access will be provided to External Agencies for Integration testing over https with the above-mentioned APIs with the provided details.

## <span id="page-10-1"></span>**4.5 Security Conditions**

All requests to Efiling2.0 should be over https requests with TLS enabled for both Incoming and outgoing requests.

Also signing and encryption of payloads enables external agencies to share payloads more securely.

# <span id="page-10-2"></span>**4.6 Frequency of Data Exchange**

The frequency of the data exchange will be real-time, event based. Whenever the user clicks on any link or action on the external agency website, respective API of the Efiling gets invoked and synchronous response is received.